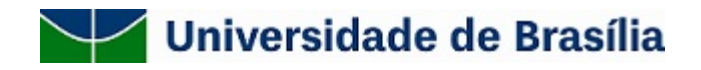

# **EMENTA / PROGRAMA DE DISCIPLINA**

## **1. Identificação da disciplina**

Modalidade:

( ) Obrigatória ( x ) Optativa ( ) Módulo Livre

Nome Completo da disciplina: **Uso do Programa R como sistema de Informação Geográfica**

Órgão Responsável **(Código/ Nome): PG Zoologia**

#### **2. Ementa**

Visão geral do R, representação de dados cartográficos (pontos linhas e polígonos), sistemas de projeção, formatos vetorial e matricial, introdução aos pacotes sf, stars, raster, tmap, mapview e mapedit, análises espaciais básicas, produção cartográfica com o R, classificação supervisionada e não-supervisionada de imagens de satélite.

### **Programa**

Código: xxxxxx

Créditos: 4 créditos

Carga horária: 60 horas

Modalidade: Optativa

Vagas previstas: 40 (15 para pós-graduação e 25 para graduação)

Período: Disciplina de verão/inverno (formato condensado)

Horário: segunda a sexta, 08:00-12:00 e 14:00-18:00

Local: Laboratório de Informática do Instituto de Ciências Biológicas.

Professor: Ricardo B. Machado (Departamento de Zoologia)

Objetivo da disciplina: O curso tem o objetivo de apresentar aos alunos noções básicas do uso do R como um sistema de informação geográfica (SIG), ou seja, como uma ferramenta de representação e análise de dados espaciais. O discente irá adquirir os conhecimentos teóricos e práticos para o uso do programa R e pacotes selecionados para a criação de mapas a partir de tabelas de dados, realizar operações básicas em um SIG, como reprojetar, cortar, cruzar e selecionar parte dos dados representados em um mapa. Além disso, o discente aprenderá como obter imagens de satélite, classificá-las e representar o resultado em um mapa com os principais atributos cartográficos, como legenda, barra de escala, grade de coordenadas, dentre

outros. Ao final do curso os alunos deverão ser capazes de (i) utilizar o programa R para análises espacialmente explícitas, (ii) representar os dados espaciais em mapas básicos e (iii) classificar imagens de satélite para uso em diversas aplicações e lestudos.

Métodos: O programa será cumprido por meio de aulas teóricas mescladas com aulas práticas com a plataforma R/RStudio (sf, stars, raster, tmap, mapview e mapedit), discussões em sala de aula e por uma avaliação final que explorará aspectos teóricos e práticos da disciplina. As práticas constarão na execução de rotinas (scripts) em R, previamente disponibilizadas.

Todo o material requerido para o cumprimento da disciplina e realização das práticas está disponibilizado na plataforma Teams e antes do início da disciplina (preferencialmente 15 dias antes), os alunos matriculados deverão fazer o ingresso. Textos específicos relacionados com os temas das aulas também estão disponibilizados para leitura na página da disciplina.

#### Conteúdo programático

- 1. Visão geral do Programa R
- 2. Vetores, matrizes e *data.frames*
- 3. Instalação dos pacotes necessários
- 4. Sistemas de projeções cartográficas
- 5. Representação de dados em um SIG (pontos, linhas, polígonos)
- 6. Formatos vetorial e matricial
- 7. Visualização de mapas (pacotes tmap e mapview)
- 8. Criação de mapas com o pacote sf (Simple Feature)
- 9. Seleção de registros e manipulação de atributos de dados espaciais
- 10. Operações básicas com arquivos vetoriais (pacote sf)
- 11. Conversão de arquivos vetoriais para matriciais (pacote stars)
- 12. Operações básicas com arquivos matriciais (pacote raster)
- 13. Criação de mapas básicos no R (pacote tmap)
- 14. Obtenção de imagens de satélite, recorte, mosaicos e reprojeção
- 15. Classificação supervisionada de imagens de satélite
- 16. Classificação não-supervisionada de imagens de satélite

Forma de avaliação: a avaliação dos discentes será feita por meio da participação na disciplina (10% do total de pontos), entrega de três relatórios referentes às práticas com os pacotes sf, raster e tmap (50% do total de pontos) e realização de uma prova final (40% do total de pontos).

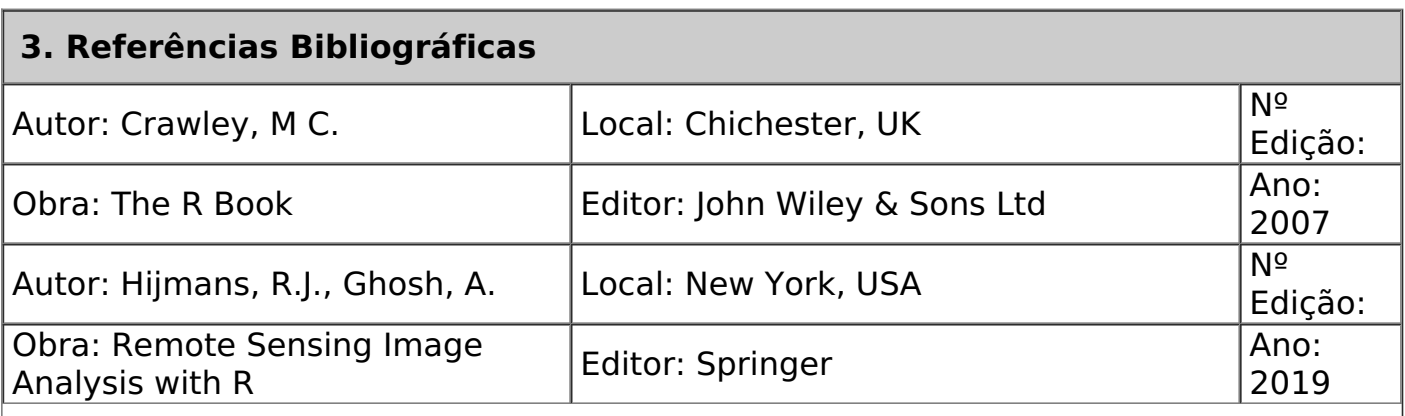

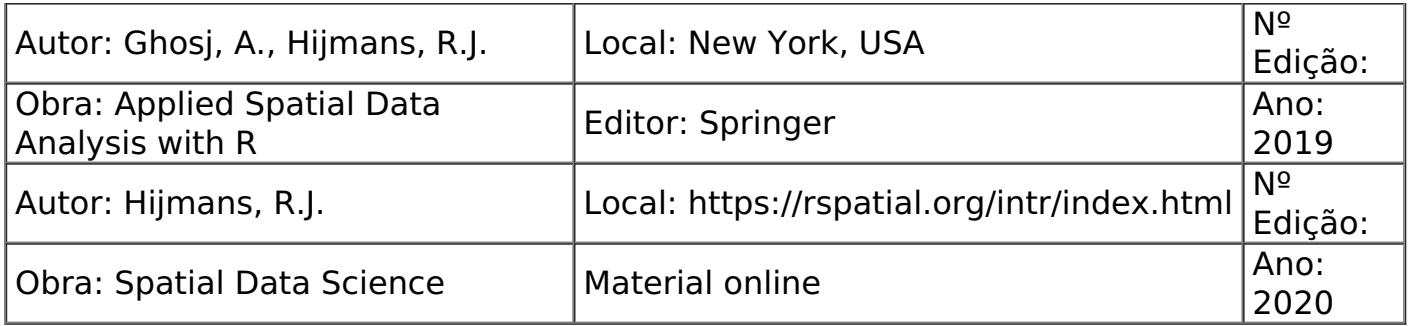

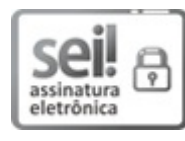

Documento assinado eletronicamente por **Ricardo Bomfim Machado**, **Professor(a) de Magistério Superior do Programa de Pós-Graduação em Zoologia do IB**, em 09/08/2021, às 11:59, conforme horário oficial de Brasília, com fundamento na Instrução da Reitoria 0003/2016 da Universidade de Brasília.

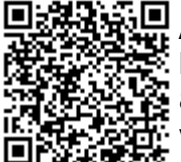

A autenticidade deste documento pode ser conferida no site http://sei.unb.br/sei/controlador\_externo.php? acao=documento\_conferir&id\_orgao\_acesso\_externo=0, informando o código verificador **6888597** e o código CRC **C55B68DA**.

**Referência:** Processo nº 23106.075894/2021-41 SEI nº 6888597